# **IMMUTABILITY, REFERENCE, AND INHERITANCE**

# **LECTURE 12-1**

# **JIM FIX, REED COLLEGE CS2-S20**

## **TODAY'S PLAN**

- ▸FINISH DESTRUCTORS
- ▸PASSING PARAMETERS BY REFERENCE
- ▸IMMUTABILITY WITH **const**
- ▸INHERITANCE
	- ACCOUNT EXAMPLES
	- •DYNAMIC DISPATCH WITH **virtual**

# **THIS WEEK'S PLAN**

▸**There is no lab tomorrow. Work on Homework 11.** 

- ▸**Wednesday:** 
	- TEMPLATES
	- STANDARD TEMPLATE LIBRARY
	- INTRODUCE PROJECT 2

# **CS FACULTY CANDIDATES THIS/NEXT WEEK...**

▸**Tuesday/Tomorrow @4:30pm over Zoom:**  Archita Agarwal, Brown University "Encrypted Distributed Storage Systems" ▸**Wednesday @4:30pm over Zoom:**  Tanya Amert, University of North Carolina "Enabling Real-Time Certification of Autonomous-Driving Applications" ▸**Next Monday @4:30pm over Zoom:**  Sonia Roberts, University of Pennsylvania (Title forthcoming; will be on her robotics research.)

#### **CONTAINER EXAMPLE: A STACK OBJECT CLASS**

```
1. class Stck {
```
- **3. private:**
- **4. int \*elements;**
- **5. int num\_elements;**
- **6. int capacity;**

```
8. public:
9. Stck(int capacity); // This will heap-allocate the array.
10. bool is empty();
11. void push(int value);
12. int pop();
13. int top();
14. ~Stck(); // Destructor. This will "delete" the array.
15. };
```

```
 elements
                                 size
                             capacity
 9. #include "Stck.hh"
 10. #include <iostream>
 11. int main(void) {
 12. Stck s {5};
 13. s.push(7);
 14. s.push(1);
 15. s.push(3);
 16. std::cout << s.pop() << std::endl;
 17. std::cout << s.pop() << std::endl;
 18. s.push(11);
 19. std::cout << s.pop() << std::endl;
 20. }
                                                  7 11 3 ?? ??
                                        2
                                        5
                                                HEAP MEMORY
                        STACK FRAME
1 3
2 1
3
4
5
CONSOLE
                                        •
                         s
```

```
 elements
                                 size
                             capacity
 9. #include "Stck.hh"
 10. #include <iostream>
 11. int main(void) {
 12. Stck s {5};
 13. s.push(7);
 14. s.push(1);
 15. s.push(3);
 16. std::cout << s.pop() << std::endl;
 17. std::cout << s.pop() << std::endl;
 18. s.push(11);
 19. std::cout << s.pop() << std::endl;
 20. }
                                                  7 11 3 ?? ??
                                        1
                                        5
                                                HEAP MEMORY
                        STACK FRAME
1 3
2 1
3 11
4
5
CONSOLE
                                        •
                         s
```
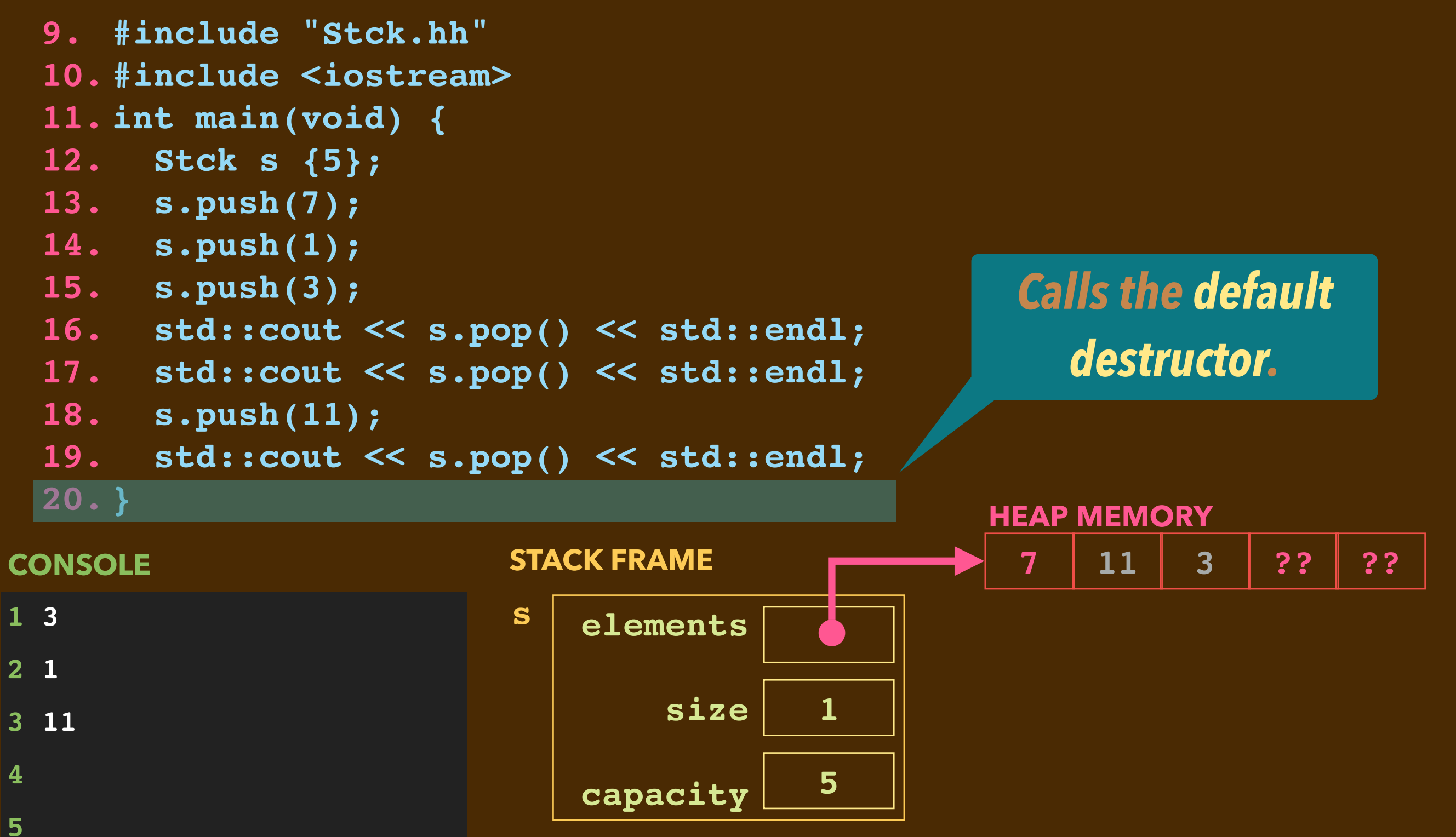

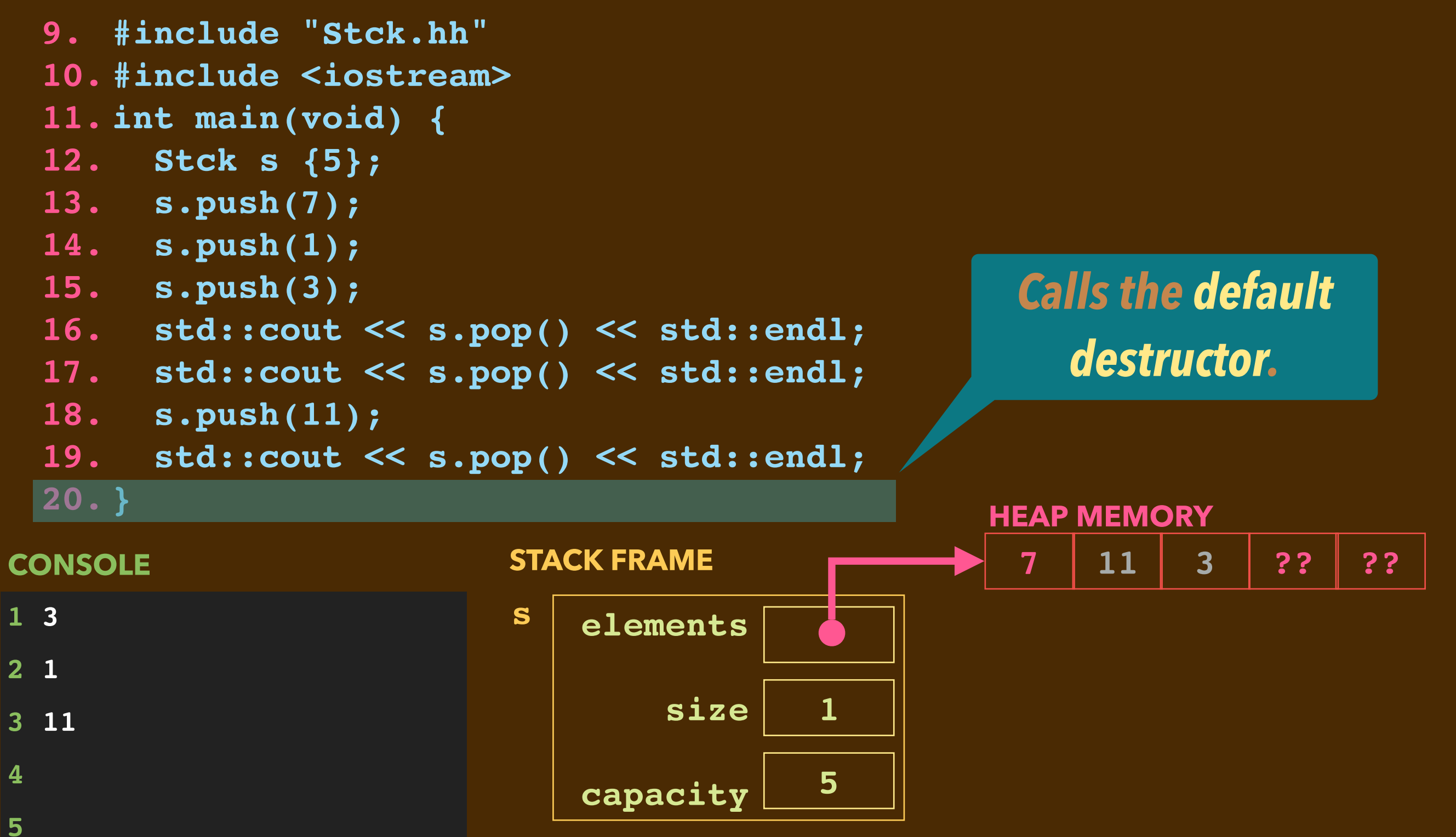

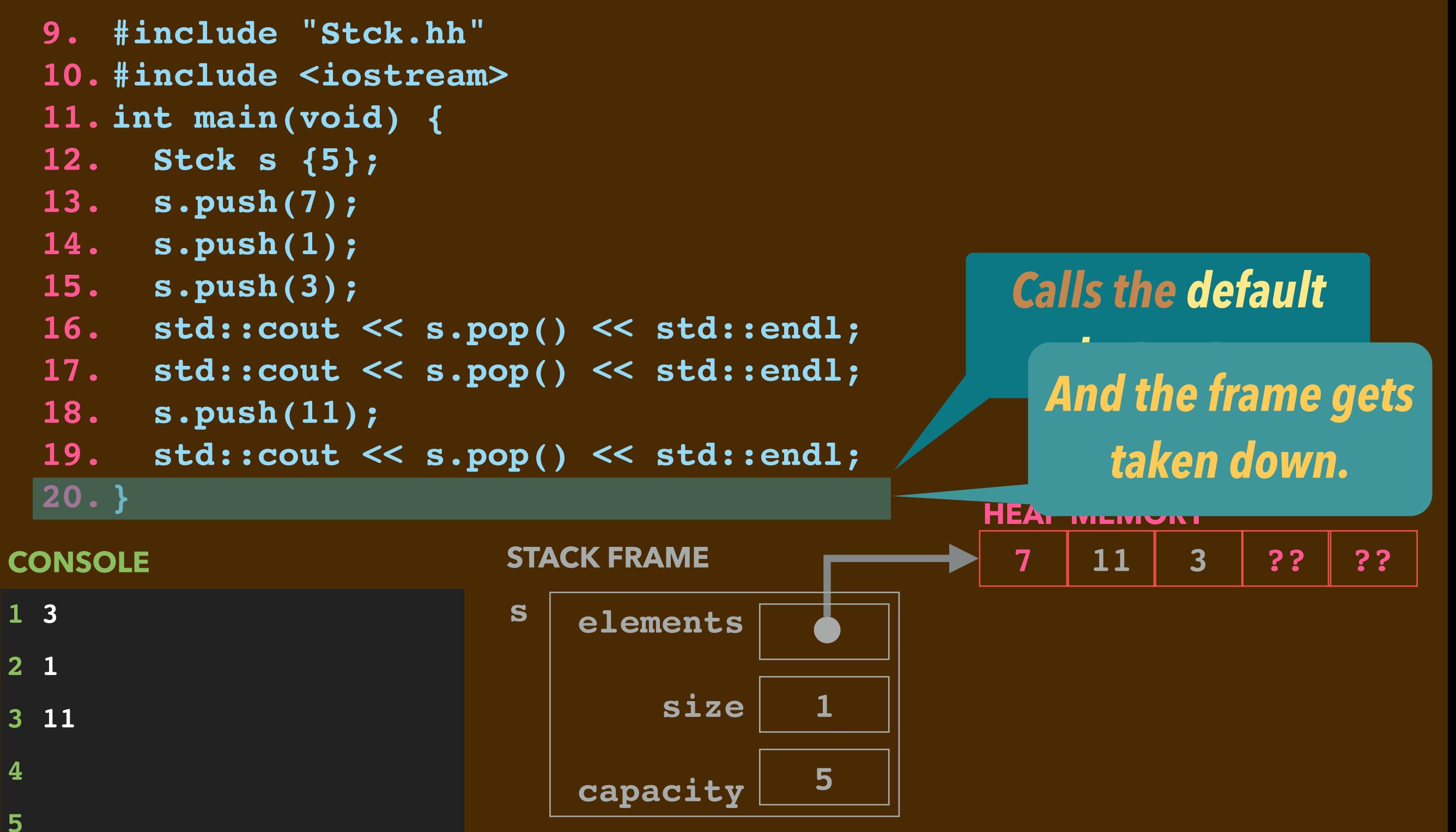

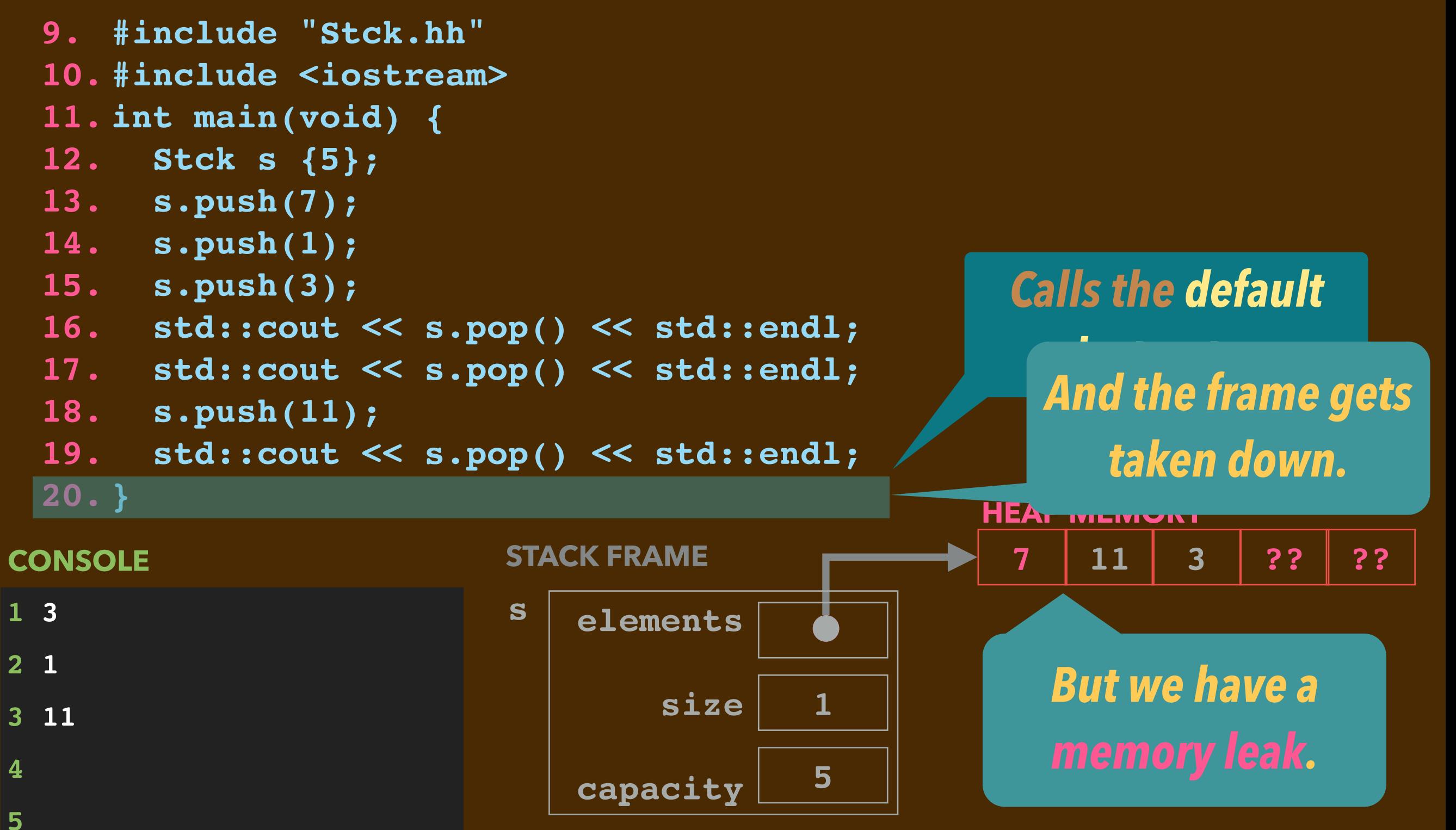

# **DESTRUCTOR CODE**

▸Destructor code is executed when a stack-allocated object goes out of scope.

▶Here is code we need for the Stck destructor:

```
Stck::~Stck() {
   delete [] elements;
}
```
 $\blacktriangleright$  In this case, we simply delete the pointer to the elements array. ▸If we didn't, we'd have a *memory leak*.

➡The 5 words would be reserved, but the program has no access to them. ▸This just undoes the work of the constructor; gives back the heap storage.

```
 elements
                                 size
                             capacity
 9. #include "Stck.hh"
 10. #include <iostream>
 11. int main(void) {
 12. Stck s {5};
 13. s.push(7);
 14. s.push(1);
 15. s.push(3);
 16. std::cout << s.pop() << std::endl;
 17. std::cout << s.pop() << std::endl;
 18. s.push(11);
 19. std::cout << s.pop() << std::endl;
 20. }
                                                  7 11 3 ?? ??
                                        1
                                        5
                                                HEAP MEMORY
                        STACK FRAME
1 3
2 1
3 11
4
5
CONSOLE
                                        •
                         s
```
#### **IMPLICIT CALL OF THE DESTRUCTOR**

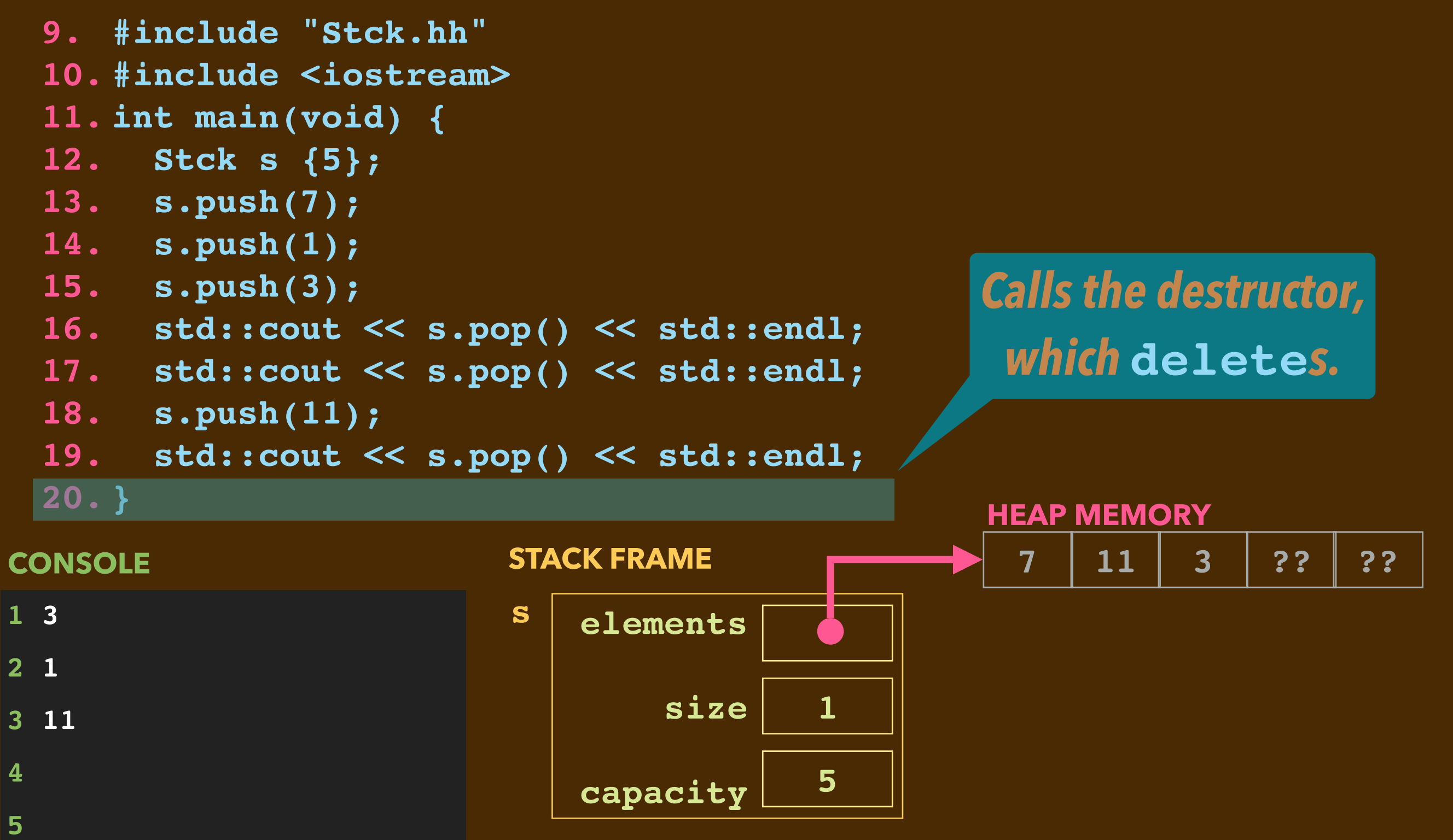

#### **IMPLICIT CALL OF THE DESTRUCTOR**

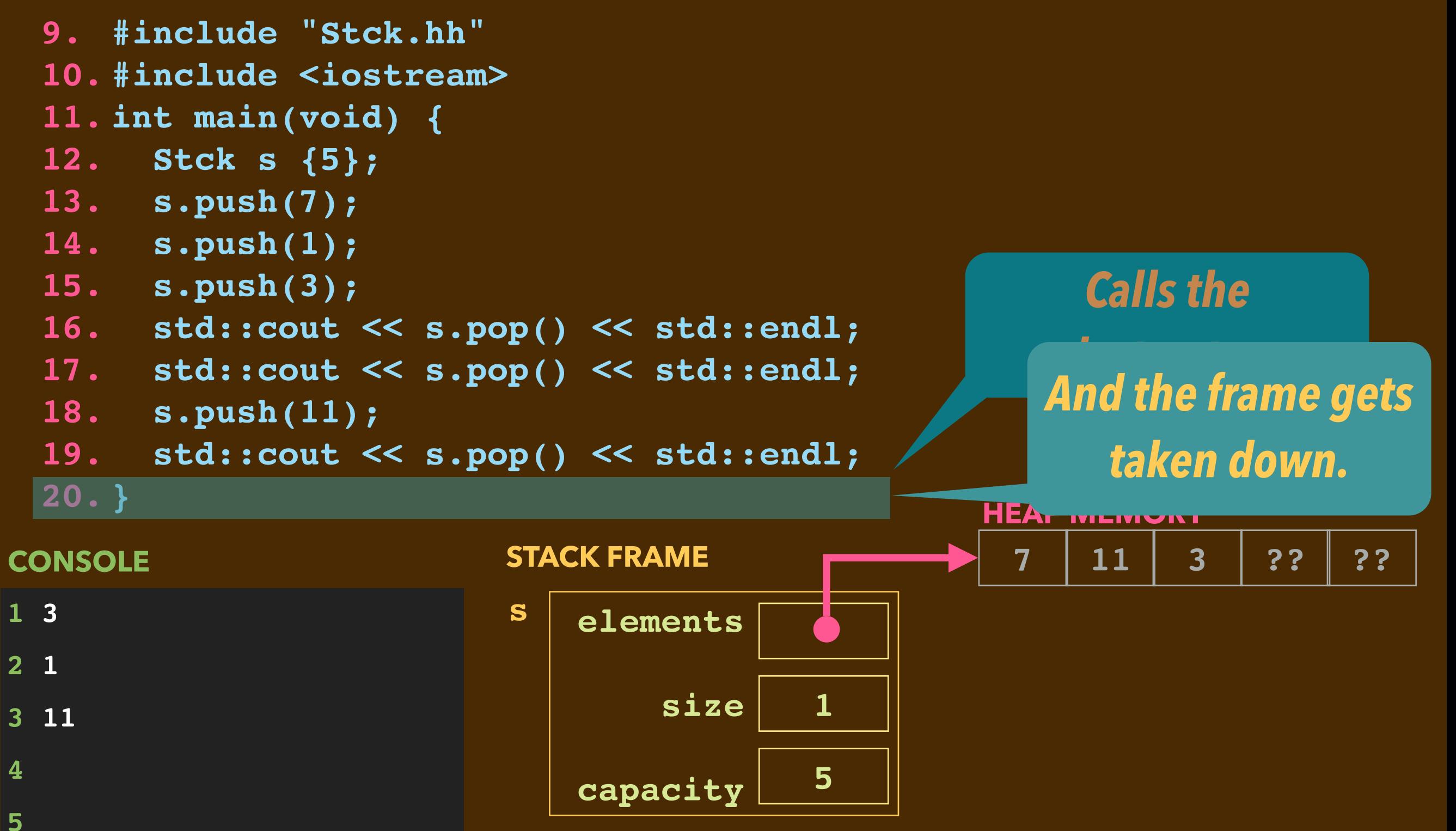

#### **IMPLICIT CALL OF THE DESTRUCTOR**

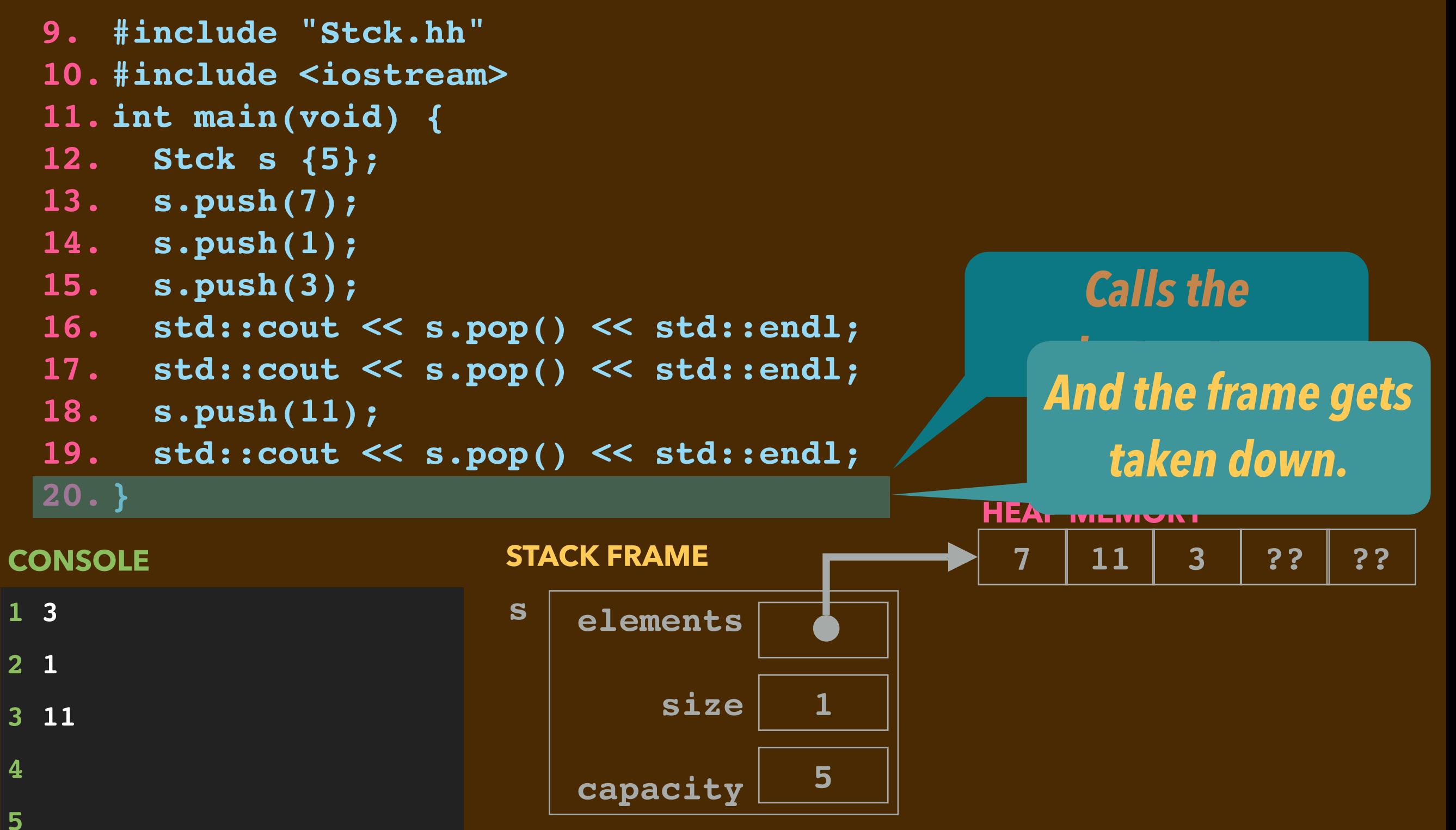

```
9. #include "Stck.hh"
10. #include <iostream>
11. int main(void) {
12. Stck* s = new Stck {5};
13. s->push(7);
14. s->push(1);
15. s->push(3);
16. std::cout << s->pop() << std::endl;
17. std::cout << s->pop() << std::endl;
18. s->push(11);
19. std::cout << s->pop() << std::endl;
20. delete s;
21. }
```

```
9. #include "Stck.hh"
10. #include <iostream>
11. int main(void) {
12. Stck* s = new Stck {5};
13. s->push(7);
14. s->push(1);
15. s->push(3);
16. std::cout << s->pop() << std::endl;
17. std::cout << s->pop() << std::endl;
18. s->push(11);
19. std::cout << s->pop() << std::endl;
20. delete s;
21. }
```
▸Now **s** is a pointer to a Stck instance.

```
9. #include "Stck.hh"
10. #include <iostream>
11. int main(void) {
12. Stck* s = new Stck {5};
13. s->push(7);
14. s->push(1);
15. s->push(3);
16. std::cout << s->pop() << std::endl;
17. std::cout << s->pop() << std::endl;
18. s->push(11);
19. std::cout << s->pop() << std::endl;
20. delete s;
21. }
```
▸Now **s** can point to a Stck instance. Its type is **Stck\***

 $\triangleright$  We can construct a new instance that lives on the heap.

```
9. #include "Stck.hh"
10. #include <iostream>
11. int main(void) {
12. Stck* s = new Stck {5};
13. s->push(7);
14. s->push(1);
15. s->push(3);
16. std::cout << s->pop() << std::endl;
17. std::cout << s->pop() << std::endl;
18. s->push(11);
19. std::cout << s->pop() << std::endl;
20. delete s;
21. }
```
▸Now **s** can point to a Stck instance. Its type is **Stck\***

▶We can construct a new instance that lives on the heap.

▶And we must explicitly delete that pointer.

```
9. #include "Stck.hh"
 10. #include <iostream>
 11. int main(void) {
 12. Stck* s = new Stck {5};
 13. s->push(7);
 14. s->push(1);
 15. s->push(3);
 16. std::cout << s->pop() << std::endl;
 17. std::cout << s->pop() << std::endl;
 18. s->push(11);
 19. std::cout << s->pop() << std::endl;
 20. delete s;
 21. }
                                                  elements
                                                       size
                                                  capacity
                         s
                                                  7 1 3 ?? ??
                                                             1
                                                             5
                                                HEAP MEMORY
                        STACK FRAME
1
2
3
4
5
CONSOLE
                                                             •
                              •
```

```
9. #include "Stck.hh"
 10. #include <iostream>
 11. int main(void) {
 12. Stck* s = new Stck {5};
 13. s->push(7);
 14. s->push(1);
 15. s->push(3);
 16. std::cout << s->pop() << std::endl;
 17. std::cout << s->pop() << std::endl;
 18. s->push(11);
 19. std::cout << s->pop() << std::endl;
 20. delete s;
 21. }
                                                   elements
                                                       size
                                                   capacity
                         s
                                                  7 11 3 ?? ??
                                                             1
                                                             5
                                                HEAP MEMORY
                        STACK FRAME
1 3
2 1
3 11
4
5
CONSOLE
                                                              •
                              •
```
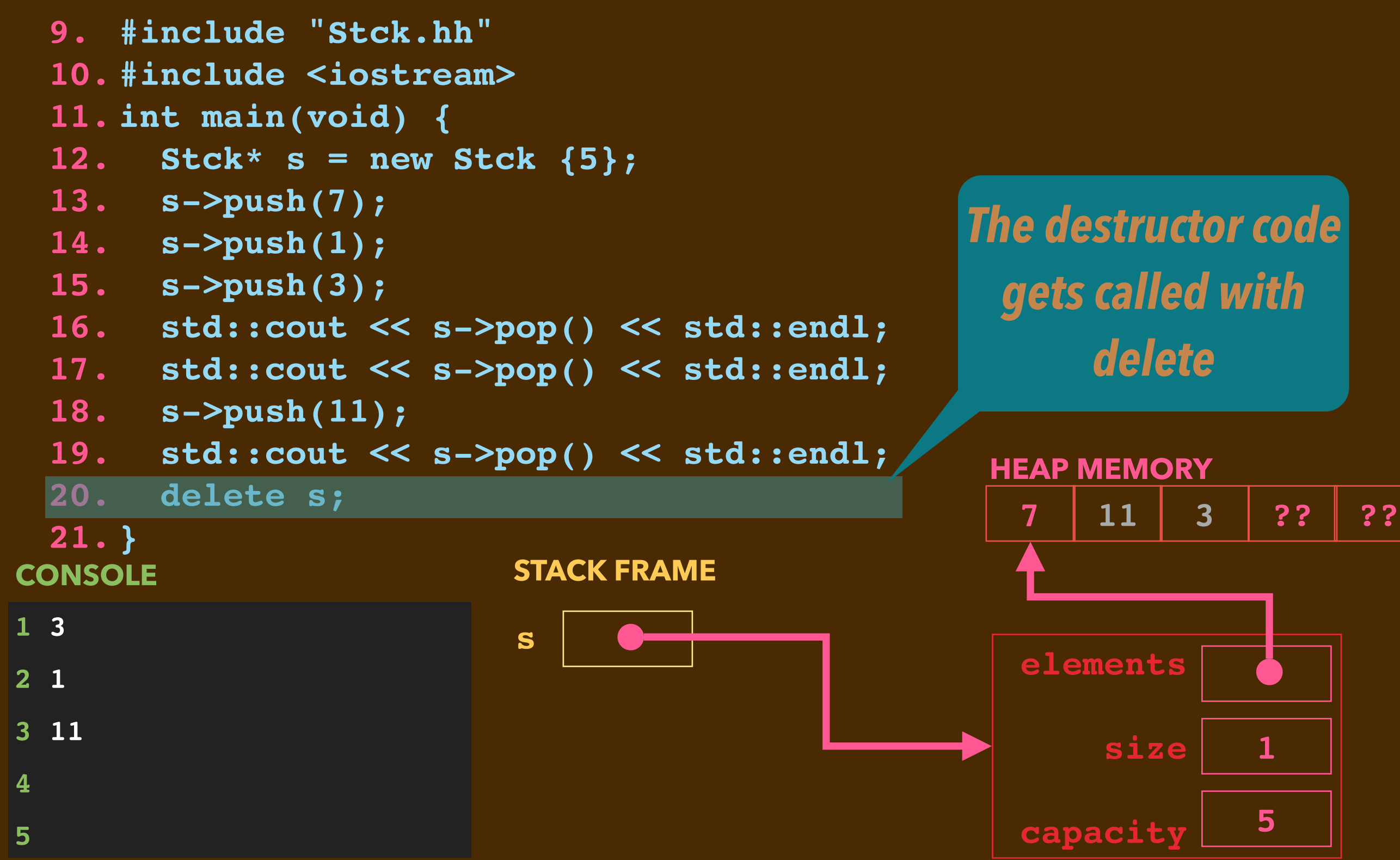

```
9. #include "Stck.hh"
 10. #include <iostream>
 11. int main(void) {
 12. Stck* s = new Stck {5};
 13. s->push(7);
 14. s->push(1);
 15. s->push(3);
 16. std::cout << s->pop() << std::endl;
 17. std::cout << s->pop() << std::endl;
 18. s->push(11);
 19. std::cout << s->pop() << std::endl;
 20. delete s;
 21. }
                                                    elements
                                                        size
                                                    capacity
                         s
                                                   7
                                                               1
                                                               5
                                                 HEAP MEMORY
                         STACK FRAME
1 3
2 1
3 11
4
5
CONSOLE
                                                               •
                              •
                                                The destructor code 
                                                  gets called with 
                                                     delete ...which deletes 
                                                    s->elements.
                                                    11 3 ?? ??
```
**4**

**5**

```
9. #include "Stck.hh"
 10. #include <iostream>
 11. int main(void) {
 12. Stck* s = new Stck {5};
 13. s->push(7);
 14. s->push(1);
 15. s->push(3);
 16. std::cout << s->pop() << std::endl;
 17. std::cout << s->pop() << std::endl;
 18. s->push(11);
 19. std::cout << s->pop() << std::endl;
 20. delete s;
 21. }
                                                  elements
                                                  capacity
                        s
                                                 7
                                               HEAP MEMORY
                        STACK FRAME
1 3
2 1
3 11
CONSOLE
                             •
                                                  11 3 ?? ??
```
 **size**

**1**

**•**

**5**

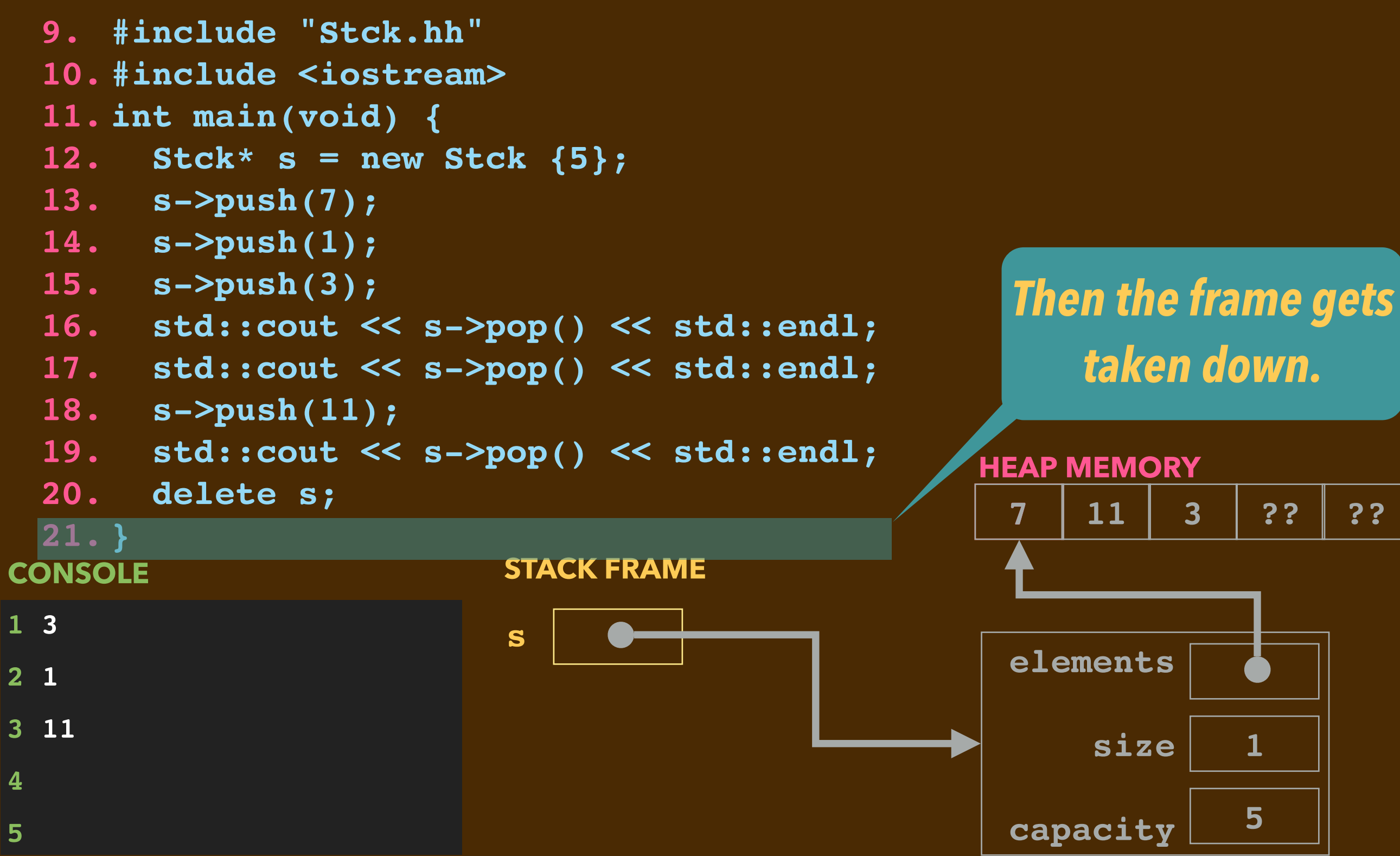

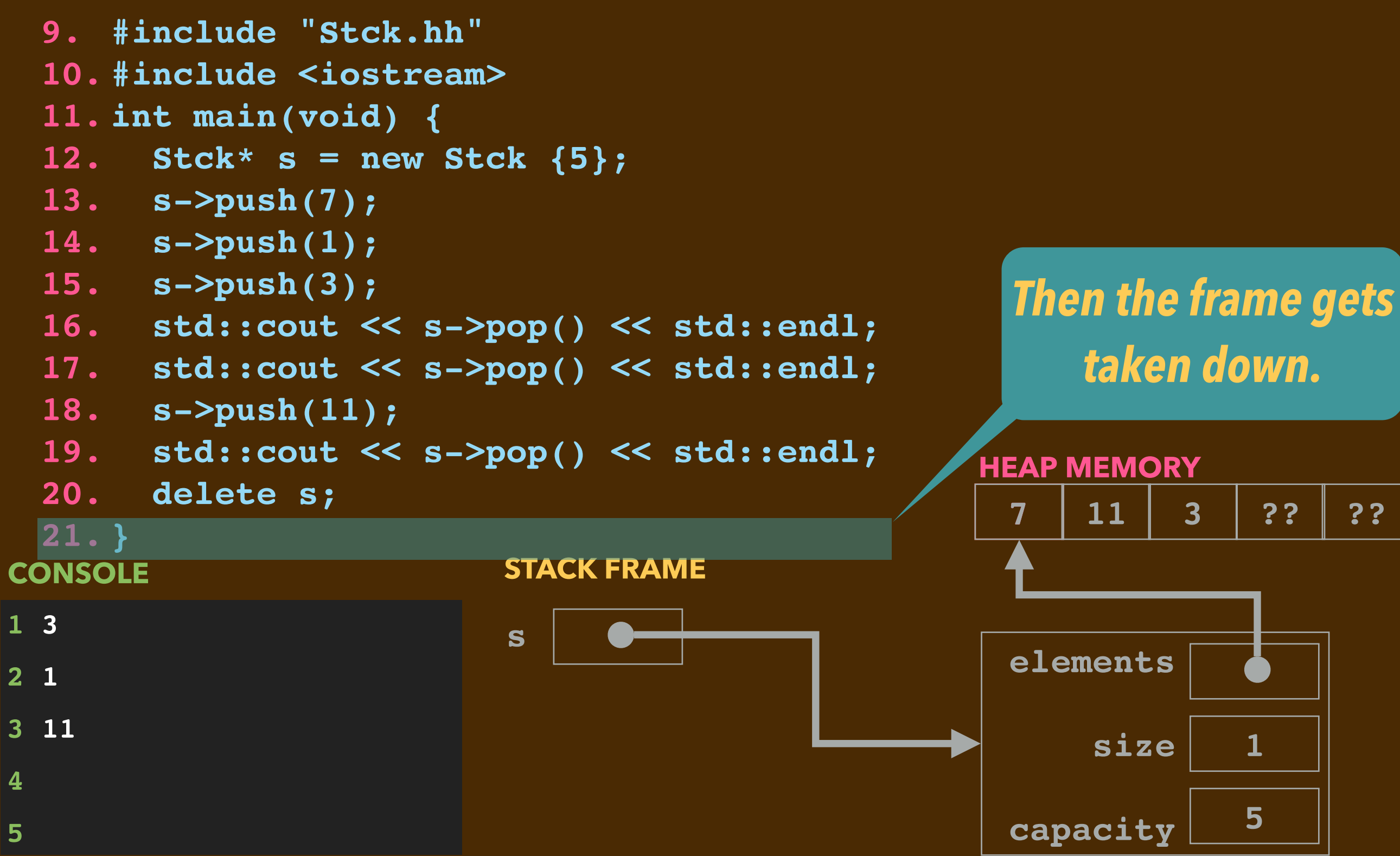

# **SUMMARY OF CONSTRUCTORS AND DESTRUCTORS**

▶ Constructors

- Code is invoked when an object's struct is allocated
	- ➡within the stack frame, and
	- ➡on the heap using **new**.
- Initialize the instance's variables.

▸Destructors

- Code is invoked when an object's struct is de-allocated
	- $\rightarrow$ upon exit from a function when the stack frame is taken down, and
	- ➡upon explicit call of **delete** on a pointer to an instance.
- Typically for giving back heap-allocated components.
	- ✦ (Other use: class-wide accounting.)

# **MODERN C++ WE COVER**

- ▸BASIC OBJECT-ORIENTATION: CLASSES, METHODS, CON-/DE-STRUCTORS ▸INHERITANCE
- ▸TEMPLATES
- ▶ SOME NITTY-GRITTY STUFF
	- •OPERATOR OVERLOADING
	- REFERENCES **&** ; **const** ; COPY/MOVE CONSTRUCTORS/ASSIGNMENT
- ▸THE C++ STANDARD TEMPLATE LIBRARY
	- •**vector, map, unordered\_map, ...**
- ▸**lambda**
- ▸SMART POINTERS, "RAII": **shared\_ptr** AND **weak\_ptr**

# **MODERN C++ WE COVER**

- ▸BASIC OBJECT-ORIENTATION: CLASSES, METHODS, CON-/DE-STRUCTORS *√* ▸INHERITANCE
- ▸TEMPLATES
- ▶ SOME NITTY-GRITTY STUFF
	- •OPERATOR OVERLOADING *√*
	- REFERENCES **&** ; **const** ; COPY/MOVE CONSTRUCTORS/ASSIGNMENT
- ▸THE C++ STANDARD TEMPLATE LIBRARY
	- •**vector, map, unordered\_map, ...**
- ▸**lambda**
- ▸SMART POINTERS, "RAII": **shared\_ptr** AND **weak\_ptr**

# **MODERN C++ WE COVER**

- ▸BASIC OBJECT-ORIENTATION: CLASSES, METHODS, CON-/DE-STRUCTORS *√*
- ▸INHERITANCE *Today*
- ▸TEMPLATES *Wednesday*
- ▶ SOME NITTY-GRITTY STUFF
	- •OPERATOR OVERLOADING *√*
- REFERENCES **&** ; **const** ; COPY/MOVE CONSTRUCTORS/ASSIGNMENT ▸THE C++ STANDARD TEMPLATE LIBRARY *Wednesday Today after Txgvg*
	- •**vector, map, unordered\_map, ...** *Wednesday*
- ▸**lambda** *after Txgvg*

▸SMART POINTERS, "RAII": **shared\_ptr** AND **weak\_ptr** *after Txgvg*

# **RECALL: IN C++ ARGUMENTS ARE PASSED BY VALUE**

▸Consider these function definitions

```
void increment(int i) {
  i = i+1;}
void swap(int x, int y) {
  int tmp = x;x = y; y = tmp;
}
```
▸They don't do much. The code below does this:

```
int count = 10; 
int a = 17; 
int b = 42;
std::cout << count << \frac{1}{2} " << a << " " << b << "\n";
increment(count);
swap(a,b);
std::cout << count << " " << a << " " << b << "\n";
```
# **RECALL: IN C++ ARGUMENTS ARE PASSED BY VALUE**

▸Consider these function definitions

```
void increment(int i) {
  i = i+1;}
void swap(int x, int y) {
  int tmp = x;x = y; y = tmp;
}
```
▸They don't do much. The code below does this: **1 10 17 42 CONSOLE**

```
int count = 10; 
int a = 17; 
int b = 42;
std::cout << count << \frac{1}{2} " << a << " " << b << "\n";
increment(count);
swap(a,b);
std::cout << count << " " << a << " " << b << "\n";
                                            2 10 17 42
```
#### **PASSING POINTERS**

#### ▸If we use pointers instead

```
void increment(int* ip) {
   (*ip) = (*ip)+1;
}
void swap(int* xp, int* yp) {
   int tmp = (*xp);
   (*xp) = (*yp);
   (*yp) = tmp;
}
```
▸...then we achieve what we want:

```
int count = 10; 
int a = 17; 
int b = 42;
std::cout << count << " " << a << " " << b << "\n";
increment(&count);
swap(&a,&b);
std::cout << count << " " << a << " " << b << "\n";
```
#### **PASSING POINTERS**

#### ▸If we use pointers instead

```
void increment(int* ip) {
        (*ip) = (*ip)+1;
     }
     void swap(int* xp, int* yp) {
        int tmp = (*xp);
        (*xp) = (*yp);
        (*yp) = tmp;
     }
▸...then we achieve what we want: 
     int count = 10; 
     int a = 17; 
     int b = 42;
     std::cout << count << " " << a << " " << b << "\n";
     increment(&count);
     swap(&a,&b);
     std::cout << count << " " << a << " " << b << "\n";
                                                1 10 17 42
                                                2 11 42 17
                                                CONSOLE
```
#### **PASSING POINTERS**

#### ▶ If we use pointers instead

```
void increment(int* ip) {
        (*ip) = (*ip)+1;
     }
     void swap(int* xp, int* yp) {
       int tmp = (xxp); (*xp) = (*yp);
        (*yp) = tmp;
     }
▸...then we achieve what we want: 
     int count = 10; 
     int a = 17; 
     int b = 42;
     std::cout << count << " " << a << " " << b << "\n";
     increment(&count);
     swap(&a,&b);
     std::cout << count << " " << a << " " << b << "\n";
                                               1 10 17 42
                                               2 11 42 17
                                                CONSOLE
                                         We pass pointers that refer to 
                                         the storage of the variables.
```
#### **PASSING POINTERS** ▶ If we use pointers instead **void increment(int\* ip) {**  $(*ip) = (*ip)+1;$ **} void swap(int\* xp, int\* yp) { int tmp = (\*xp); (\*xp) = (\*yp); (\*yp) = tmp; }** ▸...then we achieve what we want: **int count = 10; int a = 17; int b = 42;** std::cout << count << " " << a << " " << b << "\n"; **increment(&count); swap(&a,&b);** std::cout << count << " " << a << " " << b << "\n"; **1 10 17 42 2 11 42 17 CONSOLE** *We pass pointers that refer to the storage of the variables. This makes \*ip, \*xp, \*yp "aliases" of count, a, b.*

▸When a structure is passed as an argument with a function call, each of its components is copied into the local storage of the callee.

```
struct point100d {
   double x1;
   double x2;
 ...
   double x100;
};
void print(point100d p) {
   std::cout << "(" << p.x1 << ",";
   std::cout << p.x2 << ",";
 ...
}
...
   point100d big_point = ...;
   print(big_point);
...
                                        Copies 100 doubles, 
                                        640 bytes.
```
▸When a structure is passed as an argument with a function call, each of its components is copied into the local storage of the callee.

```
struct point100d {
   double x1;
   double x2;
 ...
   double x100;
};
```

```
void print(point100d* p) {
   std::cout << "(" << p->x1 << ",";
   std::cout << p->x2 << ",";
 ...
}
...
   point100d big_point = ...;
   print(&big_point);
...
```
*Copies 100 doubles, 640 bytes. In C, people passed pointers to prevent all this copying... a pointer is only 8 bytes.*

▸Copying of components happens when a function returns a struct.

```
struct point100d {
   double x1;
   double x2;
   ...
   double x100;
};
point100d input(void) {
   point100d p;
   std::cin >> p.x1;
   std::cin >> p.x2;
 ...
   return p;
}
...
  point100d big point = input();
...
                                   Copies 100 doubles, 
                                   640 bytes.
```
▸Copying of components happens when a function returns a struct.

```
struct point100d {
```

```
 double x1;
 double x2;
```

```
 ...
```

```
 double x100;
```

```
};
```
**...**

```
void get(point100d *p) {
   std::cin >> p->x1;
   std::cin >> p->x2;
 ...
   std::cin >> p->x100;
}
...
   point100d big_point;
```
 **get(&big\_point);**

*One way to prevent all this copying is to pass the address of the struct and have* **get** *take a pointer.*

## **PASSING "BY REFERENCE"**

▸C++ allows you to pass parameters *by reference*.

```
void increment(int& i) {
       i = i+1;}
     void swap(int& x, int& y) {
       int tmp = x;x = y; y = tmp;
      }
▸The client code looks none the wiser: 
     int count = 10; 
     int a = 17; 
     int b = 42;
     std::cout << count << " " << a << " " << b << "\n";
     increment(count);
     swap(a,b);
     std::cout << count << " " << a << " " << b << "\n";
\rightarrow Under the covers C++ does all the logistical work of passing pointers
 instead of copying values.
                                                1 10 17 42
                                                2 11 42 17
                                                CONSOLE
                                                The use of & makes 
                                                parameters i, x, and y
                                                aliases of count, a, and b.
```
### **PASSING STRUCTS "BY REFERENCE"**

▸We can do the same to avoid copying when we pass structs:

```
void print(point100d& p) {
   std::cout << "(" << p.x1 << ",";
   std::cout << p.x2 << ",";
 ...
   std::cout << p.x100 << ")" << std::endl;
}
```
▸And we can modify structs' components this way, of course, too:

```
void get(point100d& p) {
   std::cin >> p.x1;
   std::cin >> p.x2;
 ...
   std::cin >> p.x100;
}
```
### **PASSING OBJECTS BY REFERENCE**

 $\triangleright$  We can do the same to avoid copying when we pass objects as parameters:

```
class Point100d {
   double x1;
   double x2;
 ...
   double x100;
   void operator+=(Point100d& that) {
     this->x1 += that.x1;
     this->x2 += that.x2;
     ...
     this->x100 += that.x100;
   }
};
```
### **PASSING OBJECTS BY REFERENCE**

 $\triangleright$  We can do the same to avoid copying when we pass objects as parameters:

```
class Point100d {
   double x1;
   double x2;
 ...
   double x100;
   void operator+=(Point100d& that) {
     this->x1 += that.x1;
     this->x2 += that.x2;
 ...
     this->x100 += that.x100;
   }
};
```
▸But, this kind of reference passing *might be concerning* to the client. ▸It *might not want the method to change* the contents of what it passes.

### **CONST PARAMETERS**

▸The keyword const advertises and enforces this restriction:

```
class Point100d {
   double x1;
   double x2;
 ...
   double x100;
   void operator+=(const Point100d& that) {
     this->x1 += that.x1;
     this->x2 += that.x2;
 ...
     this->x100 += that.x100;
   }
};
```
▸The **const** keyword indicates that the contents of **that** aren't modified. ▸The compiler enforces this. Raises an error if the method's body violates it.

### **CONST METHODS**

▸Consider the print method below:

```
class Point100d {
   double x1;
   double x2;
 ...
   double x100;
   void print(void) const {
     std::cout << "(" << this->x1 << ",";
     std::cout << this->x2 << ",";
     ...
     std::cout << this->x100 << ")";
 }
};
```
▸The **const** keyword indicates that the contents of **this** aren't modified. ▸The compiler enforces this, too, makes sure the method body behaves.

## **EXAMPLE CLASS INTERFACES WITH CONST AND REFERENCE**

```
class Rational {
private:
   int num;
   int den;
public:
   // constructors
   Rational(void);
   Rational(std::string s);
   Rational(int n);
  Rational (int n, int d);
   // methods
   Rational plus(const Rational& that) const;
   Rational times(const Rational& that) const;
   std::string to_string(void) const;
};
```

```
Rational operator+(const Rational& q1, const Rational& q2);
Rational operator*(const Rational& q1, const Rational& q2);
```
## **EXAMPLE CLASS INTERFACES WITH CONST AND REFERENCE**

```
class Stck {
private:
   int *elements;
   int num_elements;
   int capacity;
public: 
   Stck(int capacity);
   bool is_empty() const;
   void push(int value);
   int pop();
   int top() const;
   std::string to_string() const;
   ~Stck();
   friend ostream& operator<<(ostream& os, const Stck& s);
   friend istream& operator<<(istream& is, Stck& s);
};
```
### **HMMM... LET'S WAIT TO DISCUSS THIS ANOTHER DAY**

```
class Stck {
private:
   int *elements;
   int num_elements;
   int capacity;
public: 
   Stck(int capacity);
   bool is_empty() const;
   void push(int value);
   int pop();
   int top() const;
   std::string to_string() const;
   ~Stck();
   friend ostream& operator<<(ostream& os, const Stck& s);
   friend istream& operator<<(istream& is, Stck& s);
};
```
# **INHERITANCE**

▸**RECALL:** OO languages allow us to extend object classes:

- $\rightarrow$  adding instance variables enhances what they can represent.
- ➡adding methods enhances their behavior.
- The standard mechanism for this is *subclassing*.
	- ➡ A subclass *inherits* the fields and behavior of its *superclass*.
	- ➡ The extensions make it more *specialized*.
	- ➡ We can develop a *class hierarchy*.

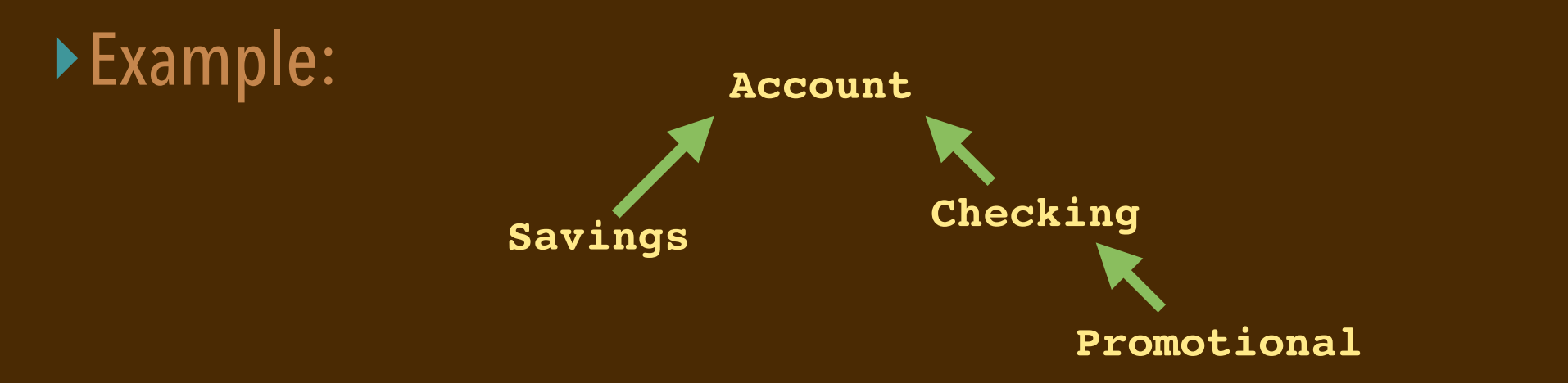

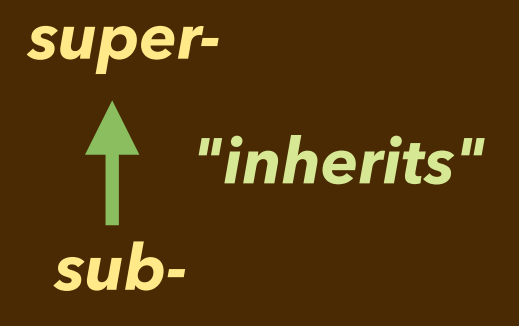

# **INHERITANCE**

▸**RECALL:** OO languages allow us to extend object classes:

- $\rightarrow$  adding instance variables enhances what they can represent.
- ➡adding methods enhances their behavior.
- The standard mechanism for this is *subclassing*.
	- ➡ A subclass *inherits* the fields and behavior of its *superclass*.

*super-*

*base*

*"inherits"*

*sub-*

*derived*

- ➡ The extensions make it more *specialized*.
- ➡ We can develop a *class hierarchy*.

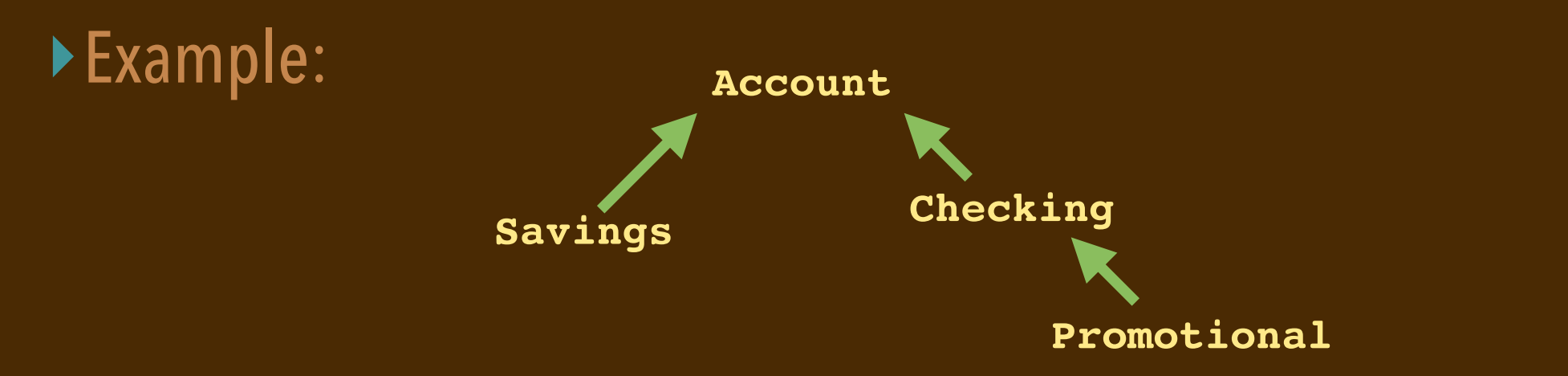

### **ACCOUNT CLASS**

```
class Account {
private:
  static long gNextNumber; // used to generate account nos.
  // instance variables
  std::string name; // description of the account
  long number; // account no.
  double balance; // money held
  double rate; // monthly interest
public:
   ...
```

```
};
```
### **ACCOUNT CLASS**

```
class Account {
private:
   static long gNextNumber;
   // instance variables
   ...
public:
   Account(std::string name, double amount, double interest);
   // getters 
   double getBalance() const;
   std::string getName() const;
   long getNumber() const;
   double getRate() const;
   // methods
   void deposit(double amount); // add money
   void gainInterest(); // each month
   double withdraw(double amount); // remove money
};
```
### **ACCOUNT CLASS IMPLEMENTATION (MISSING GETTERS)**

```
Account::Account(std::string name, double amount, double 
interest) : name {name},
             balance {amount},
             rate {interest},
             number {Account::gNextNumber++}
{ }
void Account::deposit(double amount) {
   balance += amount;
}
void Account::gainInterest() {
   deposit(rate * balance);
}
double Account::withdraw(double amount) {
   if (amount > balance) {
     amount = balance;
     balance = 0.0;
   } else {
     balance -= amount;
 }
   return amount;
}
```
## **SUBCLASSES OF ACCOUNT**

• Savings accounts accrue 2% interest. They charge a penalty for withdrawal. **class Savings : public Account { ... }**

• Checking accounts accrue 1% interest, but only if balance is above \$1000.

**class Checking : public Account { ... }**

• Promotional checking accounts accrue 0.7% interest, but give you \$100 to open the account. You must stay above \$100 to earn that interest.

**class Promotional : public Checking { ... }**

#### ▸The keyword **public** means that

- all public members are accessible as public members in the derived class,
- all protected members are accessible as public members in the derived class,
- private members are only accessible if a friend.

▸The full class hierarchy we'll flesh out...

**b**.

 $\bullet$  .

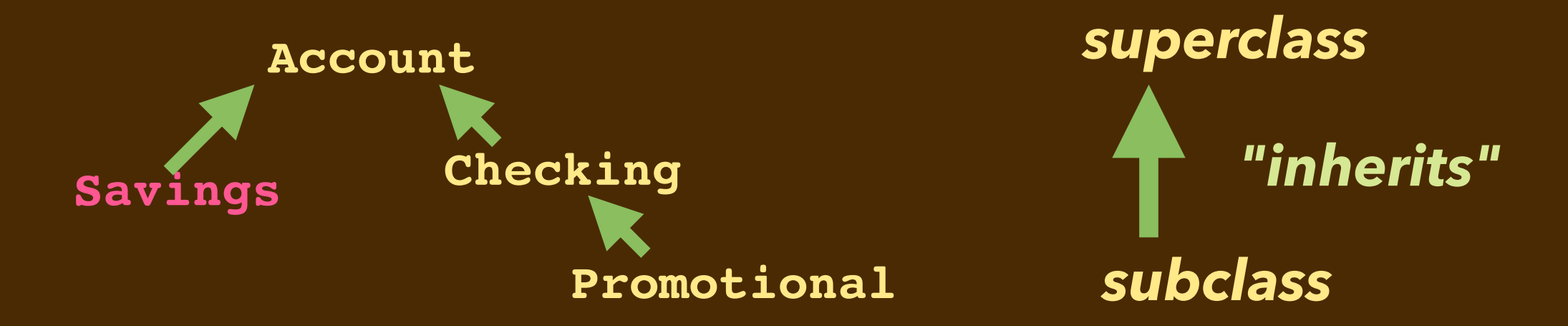

• **Savings** accounts accrue 2% interest. They charge a penalty for withdrawal.

```
class Savings : public Account { ... }
```

```
class Checking : public Account { ... }
```
▸The full class hierarchy we'll flesh out...

 $\bullet$  .

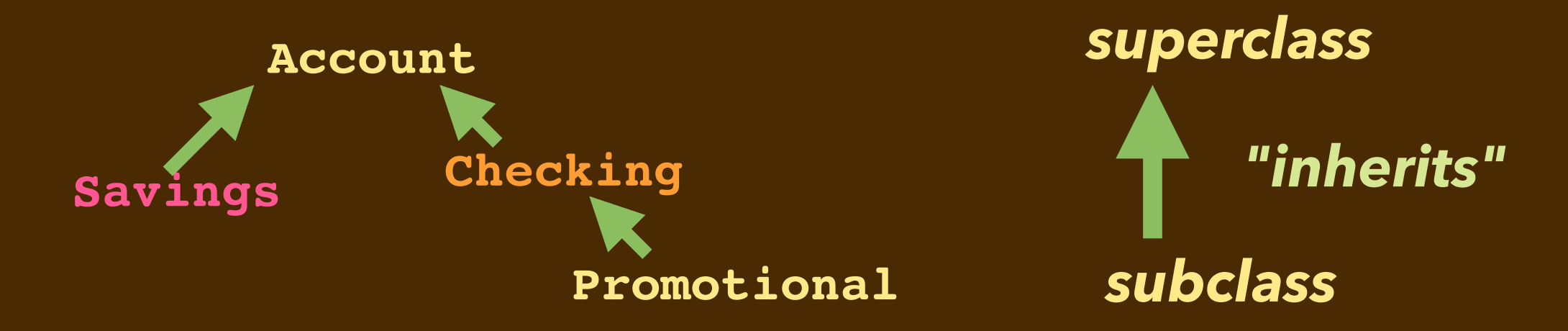

• **Savings** accounts accrue 2% interest. They charge a penalty for withdrawal.

**class Savings : public Account { ... }** • **Checking** accounts accrue 1% interest, but only if balance is above \$1000.

```
class Checking : public Account { ... }
```
▸The full class hierarchy we'll flesh out...

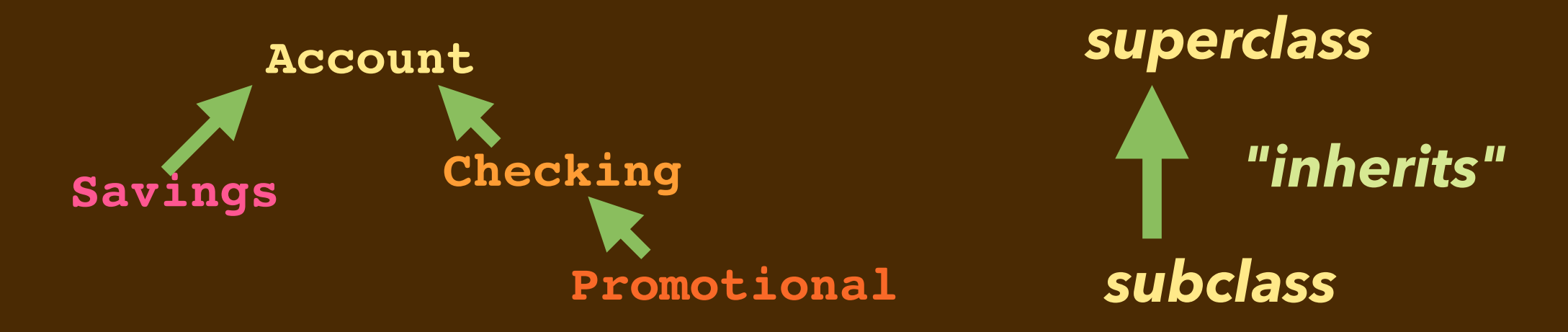

• **Savings** accounts accrue 2% interest. They charge a penalty for withdrawal.

**class Savings : public Account { ... }** • **Checking** accounts accrue 1% interest, but only if balance is above \$1000.

**class Checking : public Account { ... }** • **Promotional** checking accounts accrue 0.7% interest, but give you \$100 to open the account. You must stay above \$100 to earn that interest.

▸The full class hierarchy we'll flesh out...

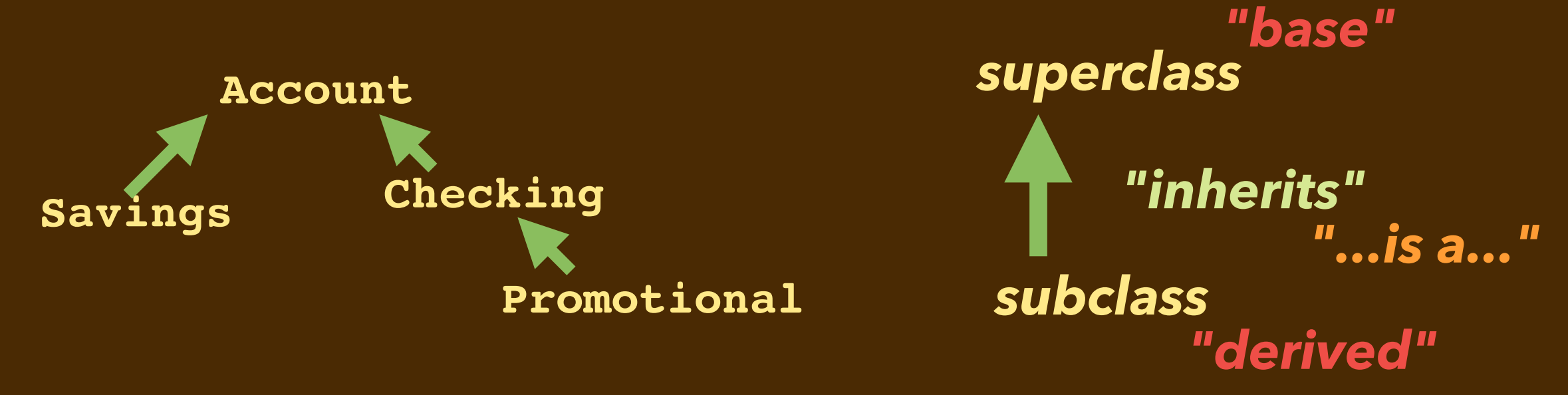

• **Savings** accounts accrue 2% interest. They charge a penalty for withdrawal.

**class Savings : public Account { ... }** • **Checking** accounts accrue 1% interest, but only if balance is above \$1000.

**class Checking : public Account { ... }** • **Promotional** checking accounts accrue 0.7% interest, but give you \$100 to open the account. You must stay above \$100 to earn that interest.

## **ACCOUNT CLASS, READIED FOR DERIVING**

```
class Account {
private:
   static long gNextNumber;
protected:
   // instance variables
 ...
public:
   // methods 
   Account(std::string name, double amount, double interest);
   virtual double getBalance() const;
   virtual std::string getName() const;
   virtual long getNumber() const;
   virtual double getRate() const;
   virtual void deposit(double amount);
   virtual void gainInterest();
   virtual double withdraw(double amount);
}; Virtual keyword indicates that the code of 
              overriding methods in subclass will get called.
```
# **ACCOUNT CLASS, READIED FOR DERIVING**

```
class Account {
private:
   static long gNextNumber;
protected:
   // instance variables
   std::string name;
   long number;
   double balance;
   double rate;
public:
   // methods 
   ...
};
```
Not publicly accessible, but accessible to any derived class.

# **SUBCLASSES OF ACCOUNT**

▸Example of a subclass **Savings** deriving from a base **Account**:

**class Savings : public Account { ... }**

▸The keyword **public** means that...

# **SUBCLASSES OF ACCOUNT**

▸Example of a subclass **Savings** deriving from a base **Account**:

**class Savings : public Account { ... }**

▸The keyword **public** means that

- all public members are accessible as public in the derived class,
- all protected members are accessible as protected in the derived class,
- private members are only accessible if that subclass is a  $f$ riend.

```
class Savings : public Account {
protected:
   double penalty; // Savings accounts have a withdrawal penalty.
public:
   Savings(std::string name, double amount);
   double withdraw(double amount); // Charges a penalty.
};
class Checking : public Account {
protected:
   double level;
public:
   Checking(std::string name, double amount);
   void gainInterest();
};
class Promotional : public Checking {
public:
   Promotional(std::string name, double amount);
};
```

```
class Savings : public Account {
protected:
   double penalty; // Savings accounts have a withdrawal penalty.
public:
   Savings(std::string name, double amount);
   double withdraw(double amount); // Charges a penalty.
};
class Checking : public Account {
protected:
   double level;
public:
   Checking(std::string name, double amount);
   void gainInterest();
};
class Promotional : public Checking {
public:
   Promotional(std::string name, double amount);
};
```

```
class Savings : public Account {
protected:
   double penalty;
public:
   Savings(std::string name, double amount);
   double withdraw(double amount);
};
class Checking : public Account {
protected:
   double level; // Checking accounts gain interest above a level
public:
   Checking(std::string name, double amount);
   void gainInterest(); // Checks that level
};
class Promotional : public Checking {
public:
   Promotional(std::string name, double amount);
};
```

```
class Savings : public Account {
protected:
   double penalty;
public:
   Savings(std::string name, double amount);
   double withdraw(double amount);
};
class Checking : public Account {
protected:
   double level;
public:
   Checking(std::string name, double amount);
   void gainInterest();
};
class Promotional : public Checking {
public: // Promotional accounts are a special kind of checking
   Promotional(std::string name, double amount); // account
};
```
## **SAVINGS ACCOUNT**

Savings accounts accrue 2% interest. They charge a penalty for withdrawal.

▸We add a **penalty** instance variable.

```
class Savings : public Account {
protected:
   double penalty;
public:
   Savings(std::string name, double amount);
   double withdraw(double amount);
}; 
Savings::Savings(std::string name, double amount) :
   Account {name,amount,0.02}, penalty {50.0}
{ }
double Savings::withdraw(double amount) {
   double howmuch = Account::withdraw(amount);
   Account::withdraw(penalty);
   return howmuch;
```

```
}
```
## **SAVINGS ACCOUNT**

**}**

Savings accounts accrue 2% interest. They charge a penalty for withdrawal.

▸We *override* the **withdraw** method to charge that penalty.

```
class Savings : public Account {
protected:
   double penalty;
public:
   Savings(std::string name, double amount);
   double withdraw(double amount);
}; 
Savings::Savings(std::string name, double amount) :
   Account {name,amount,0.02}, penalty {50.0}
{ }
double Savings::withdraw(double amount) {
   double howmuch = Account::withdraw(amount);
   Account::withdraw(penalty);
   return howmuch;
```
## **SAVINGS ACCOUNT**

Savings accounts accrue 2% interest. They charge a penalty for withdrawal.

▸We rely on **Account**'s implementation in several places.

```
class Savings : public Account {
protected:
   double penalty;
public:
   Savings(std::string name, double amount);
   double withdraw(double amount);
}; 
Savings::Savings(std::string name, double amount) :
   Account {name,amount,0.02}, penalty {50.0}
{ }
double Savings::withdraw(double amount) {
   double howmuch = Account::withdraw(amount);
   Account::withdraw(penalty);
   return howmuch;
}
```
## **CHECKING ACCOUNT**

Checking accounts accrue 1% interest, but only if balance is above \$1000.

```
▸We add a level instance variable.
```

```
class Checking : public Account {
protected:
   double level;
public:
   Checking(std::string name, double amount);
   void gainInterest();
};
Checking::Checking(std::string name, double amount) :
   Account {name, amount, 0.01}, level {1000.0}
{ }
void Checking::gainInterest() {
   if (balance >= level) {
     Account::gainInterest();
   }
}
```
## **CHECKING ACCOUNT**

Checking accounts accrue 1% interest, but only if balance is above \$1000.

▸We *override* the **gainInterest** method to check that level.

```
class Checking : public Account {
protected:
   double level;
public:
   Checking(std::string name, double amount);
   void gainInterest();
};
Checking::Checking(std::string name, double amount) :
   Account {name, amount, 0.01}, level {1000.0}
{ }
void Checking::gainInterest() {
   if (balance >= level) {
     Account::gainInterest();
   }
}
```
## **CHECKING ACCOUNT**

Checking accounts accrue 1% interest, but only if balance is above \$1000.

▸We rely on **Account**'s implementation in several places.

```
class Checking : public Account {
protected:
   double level;
public:
   Checking(std::string name, double amount);
   void gainInterest();
};
Checking::Checking(std::string name, double amount) :
   Account {name, amount, 0.01}, level {1000.0}
{ }
void Checking::gainInterest() {
   if (balance >= level) {
     Account::gainInterest();
   }
}
```
## **PROMOTIONAL (CHECKING) ACCOUNT**

Promotional accrues less interest, has an opening gift, has lower threshold.

▸It derives from **Checking**. There are no extensions or overrides.

```
class Promotional : public Checking {
public:
   Promotional(std::string name, double amount);
};
```

```
Promotional::Promotional(std::string name, double amount) :
   Checking {name, amount + 100.0}
{ 
   rate = 0.07;
   level = 100.0;
}
```
▸Consider these two class definitions

```
class A {
           ...
           virtual void m(...); // yes virtual
           ...
     }
     class B : public A {
           ...
           void m(...);
           ...
     }
▶ Consider this client code
     A *b = new B();
     b->m(x);
```
▶ Since **m** is marked virtual, the code for **B** : : **m** runs like we'd normally expect.

▸Consider these two class definitions

```
class A {
      ...
           virtual void m(...); // yes virtual
           ...
     }
     class B : public A {
           ...
           void m(...);
           ...
     }
▶ Consider this client code
     A * b = new B();
     b->m(x);
```
**▶Since m** is marked virtual, the code for **B** : : m runs like we'd normally expect. • This is sometimes called "*dynamic dispatch*" of the "message" **m**.

▸Consider these two class definitions

```
class A {
      ...
           virtual void m(...); // yes virtual
           ...
     }
     class B : public A {
           ...
           void m(...);
           ...
     }
▶ Consider this client code
     A * b = new B();
     b->m(x);
```
▶ Since **m** is marked virtual, the code for **B** : : **m** runs like we'd normally expect. • Code run for **m** is determined by the **contents at b**, i.e. *at run time*.

▸Consider these two class definitions

```
class A {
      ...
           virtual void m(...); // yes virtual
           ...
     }
     class B : public A {
           ...
           void m(...);
           ...
     }
▶ Consider this client code
     A * b = new B();b->m(x);
```
▶ Since **m** is marked virtual, the code for **B** : : **m** runs like we'd **WIRAMIC** expect. • Code run for **m** is determined by the **contents at b**, i.e. *at run time*.

▶ Consider these two class definitions

```
class A {
           ...
           void m(...); // NOTE: not virtual!!!
           ...
      }
     class B : public A {
           ...
           void m(...);
           ...
      }
▸Consider this client code 
     A *b = new B();
     b->m(x);
```
**▶Since m** is not marked virtual, the code for  $\mathbf{A}$  : : m runs instead.

▸Consider these two class definitions

```
class A {
      ...
           void m(...); // NOTE: not virtual!!!
           ...
     }
     class B : public A {
           ...
           void m(...);
           ...
     }
▶ Consider this client code
     A * b = new B();
     b->m(x); //
```
▶ Since **m** is not marked virtual, the code for  $\mathbf{A}$ : : **m** runs instead!!!!!!! • This is sometimes called "*static dispatch*" of the "message" **m**.

▸Consider these two class definitions

```
class A {
           ...
           void m(...); // NOTE: not virtual!!!
           ...
     }
     class B : public A {
           ...
           void m(...);
           ...
     }
▶ Consider this client code
     A *a = new B();
     a->m(x);
```
**► Since m** is not marked virtual, the code for **A:: m** runs instead!!!!!!!! • Code run for **m** is determined by the **type of b**, i.e. *at compile time*.

▸Consider these two class definitions

```
class A {
      ...
           void m(...); // NOTE: not virtual!!!
           ...
     }
     class B : public A {
           ...
           void m(...);
           ...
     }
▶ Consider this client code
     A *a = new B();
     a->m(x);
```
▶ Since **m** is not marked virtual, the code for  $\mathbf{A}$ : : **m** runs instead!!!!!! • Code run for **m** is determined by the **type of b**, i.e. *at compile time*.

▸Imagine We have the following hierarchy:

**class Shape { virtual void draw(); ... }; class Oval : public Shape { void draw(); ... }; class Rectangle : public Shape { void draw(); ... };**

#### ▸Consider this client code that has a linked list **shapes**:

```
ShapeNode* current = shapes->first;
while (current != nullptr) {
   current->shape->draw();
}
```
▸

▸Imagine We have the following hierarchy:

▸

**class Shape { virtual void draw(); ... }; class Oval : public Shape { void draw(); ... }; class Rectangle : public Shape { void draw(); ... };**

#### ▸Consider this client code that has a linked list of **shapes**:

```
ShapeNode* current = shapes->first;
    while (current != nullptr) {
       current->shape->draw();
     }
▸In the above code, current->shape is of type Shape*.
```
▸Imagine We have the following hierarchy:

**class Shape { virtual void draw(); ... }; class Oval : public Shape { void draw(); ... }; class Rectangle : public Shape { void draw(); ... };**

#### ▸Consider this client code that has a linked list of **shapes**:

```
ShapeNode* current = shapes->first;
    while (current != nullptr) {
        current->shape->draw();
     }
▸In the above code, current->shape is of type Shape*. 
▸Because the draw method is virtual, dynamic dispatch is used.
```
▸Imagine We have the following hierarchy:

**class Shape { virtual void draw(); ... }; class Oval : public Shape { void draw(); ... }; class Rectangle : public Shape { void draw(); ... };**

#### ▸Consider this client code that has a linked list of **shapes**:

```
ShapeNode* current = shapes->first;
    while (current != nullptr) {
       current->shape->draw();
     }
▸In the above code, current->shape is of type Shape*.
```
▸Because the **draw** method is **virtual**, dynamic dispatch is used.

• When the list node points to an **Oval** instance, **Oval:: draw** is called.

▸Imagine We have the following hierarchy:

**class Shape { virtual void draw(); ... }; class Oval : public Shape { void draw(); ... }; class Rectangle : public Shape { void draw(); ... };**

#### ▸Consider this client code that has a linked list of **shapes**:

```
ShapeNode* current = shapes->first;
while (current != nullptr) {
   current->shape->draw();
}
```
▸In the above code, **current->shape** is of type **Shape\***.

▸Because the **draw** method is **virtual**, dynamic dispatch is used.

- •When the list node points to an **Oval** instance, **Oval::draw** is called.
- •When it points to a **Rectangle**, **Rectangle::draw** is called.

## **ABSTRACT CLASSES**

▸Note that the **Account** class probably shouldn't have an instance.

- •Nonetheless, it does define a few methods useful to subclass instances:
	- ➡The **deposit** and **withdraw** methods as defined in **Account** provide a default behavior that subclasses may use, or override.

▸Classes not meant to be instantiated are called *abstract*.

## **"PURELY VIRTUAL" METHODS IN AN ABSTRACT BASE**

▸Can't always provide a "default" method behavior in an abstract base...

 $\triangleright$ In C++ we can designate methods as "purely virtual" with a value of 0:

```
class A { 
   ... 
   virtual T m(T1 v1, T2 v2, ...) = 0; 
   ...
};
class B : public A {
 ... 
   T m(T1 v1, T2 v2, ...) { ... /* actual behavior on B */ }
  ... 
};
```
➡Method **m** must be defined by classes that derive from abstract **A**.

## **"PURELY VIRTUAL" METHODS IN AN ABSTRACT BASE**

▸We can't always provide a "default" behavior in the base abstract class.

▸In C++ we can designate methods as "*purely virtual*" with a value of 0:

```
class A { 
   ... 
   virtual T m(T1 v1, T2 v2, ...) = 0;
   ...
};
class B : public A {
 ... 
   T m(T1 v1, T2 v2, ...) { ... /* actual behavior on B */ }
  ... 
};
```
➡Method **m** must be defined by classes that derive from abstract **A**.

## **"PURELY VIRTUAL" METHODS IN AN ABSTRACT BASE**

▸We can't always provide a "default" behavior in the base abstract class.

 $\triangleright$ In C++ we can designate methods as "purely virtual" with a value of 0:

```
class A { 
 ... 
   virtual T m(T1 v1, T2 v2, ...) = 0; 
   ...
};
class B : public A {
 ... 
   T m(T1 v1, T2 v2, ...) { ... /* actual behavior on B */ }
  ... 
};
```
➡Method **m** must be defined by classes that derive from abstract **A**.

#### **EXAMPLE: SHAPE HIERARCHY**

```
class Shape {
public:
   virtual double perimeter(void) const = 0;
   virtual double area(void) const = 0;
   virtual void print(void) const = 0;
   virtual double getHeight(void) const = 0;
   virtual double getWidth(void) const = 0;
   Rectangle bounds(void);
};
```

```
class Circle : public Shape {
private:
   double radius;
public:
   Circle(double r) : radius(r) { }
   double perimeter(void) { return 2.0 * M_PI * radius; } 
   double area(void) { return M_PI * radius * radius; } 
   void print(void); // This one's many lines long.
   double getHeight(void) { return 2.0 * radius; }
   double getWidth(void) { return 2.0 * radius; }
};
void Circle::print(void) const {
  cout << "A circle with radius " << radius << ":\n" << endl;
  int w = static cast<int>(ceil(getWidth()));
   if (w == 1) {
     std::cout << "+" << std::endl;
     return;
   }
   ...
```

```
class Circle : public Shape {
private:
   double radius;
public:
   Circle(double r) : radius(r) { }
   double perimeter(void) { return 2.0 * M_PI * radius; } 
   double area(void) { return M_PI * radius * radius; } 
   void print(void); // This one's many lines long.
   double getHeight(void) { return 2.0 * radius; }
   double getWidth(void) { return 2.0 * radius; }
};
void Circle::print(void) const {
  cout << "A circle with radius " << radius << ":\n" << endl;
  int w = static cast<int>(ceil(getWidth()));
   if (w == 1) {
     std::cout << "+" << std::endl;
     return;
   }
   ...
```

```
class Circle : public Shape {
private:
   double radius;
public:
   Circle(double r) : radius(r) { }
   double perimeter(void) { return 2.0 * M_PI * radius; } 
   double area(void) { return M_PI * radius * radius; } 
   void print(void); // This one's many lines long.
   double getHeight(void) { return 2.0 * radius; }
   double getWidth(void) { return 2.0 * radius; }
};
void Circle::print(void) const {
  cout << "A circle with radius " << radius << ":\n" << endl;
  int w = static cast<int>(ceil(getWidth()));
   if (w == 1) {
     std::cout << "+" << std::endl;
     return;
   }
   ...
```

```
class Circle : public Shape {
private:
   double radius;
public:
   Circle(double r) : radius(r) { }
   double perimeter(void) { return 2.0 * M_PI * radius; } 
   double area(void) { return M_PI * radius * radius; } 
   void print(void); // This one's many lines long.
   double getHeight(void) { return 2.0 * radius; }
   double getWidth(void) { return 2.0 * radius; }
};
```

```
void Circle::print(void) const {
  cout << "A circle with radius " << radius << ":\n" << endl;
   int w = static_cast<int>(ceil(getWidth()));
  if (w == 1) {
     std::cout << "+" << std::endl;
     return;
   }
   ...
```

```
class Rectangle : public Shape {
private:
   double width;
   double height;
   void depict(void);
public:
   Rectangle(double w,double h) : width(w), height(h) { }
   double perimeter(void) { return 2.0 * (width + height); } 
   double area(void) { return width * height; } 
   void print(void);
   double getHeight(void) { return height; }
   double getWidth(void) { return width; }
   friend class Square;
};
```

```
class Rectangle : public Shape {
private:
   double width;
   double height;
   void depict(void);
public:
   Rectangle(double w,double h) : width(w), height(h) { }
   double perimeter(void) { return 2.0 * (width + height); } 
   double area(void) { return width * height; } 
   void print(void);
   double getHeight(void) { return height; }
   double getWidth(void) { return width; }
   friend class Square;
};
```

```
class Rectangle : public Shape {
private:
   double width;
   double height;
   void depict(void);
public:
   Rectangle(double w,double h) : width(w), height(h) { }
   double perimeter(void) { return 2.0 * (width + height); } 
   double area(void) { return width * height; } 
   void print(void);
   double getHeight(void) { return height; }
   double getWidth(void) { return width; }
   friend class Square;
};
```

```
class Rectangle : public Shape {
private:
   double width;
   double height;
   void depict(void) const;
public:
   Rectangle(double w,double h) : width(w), height(h) { }
   double perimeter(void) { return 2.0 * (width + height); } 
   double area(void) { return width * height; } 
   void print(void);
   double getHeight(void) { return height; }
   double getWidth(void) { return width; }
   friend class Square;
};
void Rectangle::print(void) const {
   std::cout << "Here is a " << width << "x" << height;
   std::cout << " rectangle:\n" << std::endl;
   depict();
}
```

```
class Rectangle : public Shape {
private:
   double width;
   double height;
   void depict(void) const;
public:
   Rectangle(double w,double h) : width(w), height(h) { }
   double perimeter(void) { return 2.0 * (width + height); } 
   double area(void) { return width * height; } 
   void print(void);
   double getHeight(void) { return height; }
   double getWidth(void) { return width; }
   friend class Square;
};
void Rectangle::print(void) const {
   std::cout << "Here is a " << width << "x" << height;
   std::cout << " rectangle:\n" << std::endl;
   depict();
}
```
## **SQUARE SUBCLASS DERIVED FROM RECTANGLE**

```
class Rectangle : public Shape {
private:
   void depict(void);
public:
   ...
   friend Square;
}
class Square : public Rectangle {
public:
   Square(double s) : Rectangle {s, s} { }
   void print(void);
};
void Square::print(void) const {
   std::cout << "Here is a " << getWidth() << "x" << getHeight();
  std::cout << " square:\n" << std::endl;
   Rectangle::depict();
}
```
## **SQUARE SUBCLASS DERIVED FROM RECTANGLE**

```
class Rectangle : public Shape {
private:
   void depict(void);
public:
   ...
   friend Square;
}
class Square : public Rectangle {
public:
   Square(double s) : Rectangle {s, s} { }
   void print(void);
};
void Square::print(void) const {
   std::cout << "Here is a " << getWidth() << "x" << getHeight();
  std::cout << " square:\n" << std::endl;
   Rectangle::depict();
}
```
## **SQUARE SUBCLASS DERIVED FROM RECTANGLE**

**}**

```
class Rectangle : public Shape {
private:
   void depict(void);
public:
   ...
   friend Square;
}
class Square : public Rectangle {
public:
   Square(double s) : Rectangle {s, s} { }
   void print(void);
};
void Square::print(void) const {
   std::cout << "Here is a " << getWidth() << "x" << getHeight();
   std::cout << " square:\n" << std::endl;
   Rectangle::depict();
```
#### **SHAPE PROGRAM OUTPUT**

**Here is a circle with radius 5:**

 **++++++ ++++++++ ++++++++++ ++++++++++ ++++++++++ ++++++++++ ++++++++++ ++++++++++ ++++++++ ++++++** 

**Here is a 7x3 rectangle:**

**+++++++ +++++++ +++++++**

**Here is a 1x1 square:**

# **MODERN C++ WE COVER**

- ▸BASIC OBJECT-ORIENTATION: CLASSES, METHODS, CON-/DE-STRUCTORS ▸INHERITANCE
- ▸TEMPLATES
- ▶ SOME NITTY-GRITTY STUFF
	- •OPERATOR OVERLOADING
	- REFERENCES **&** ; **const** ; COPY/MOVE CONSTRUCTORS/ASSIGNMENT
- ▸THE C++ STANDARD TEMPLATE LIBRARY
	- •**vector, map, unordered\_map, ...**
- ▸**lambda**
- ▸SMART POINTERS, "RAII": **shared\_ptr** AND **weak\_ptr**

# **MODERN C++ WE COVER**

- ▸BASIC OBJECT-ORIENTATION: CLASSES, METHODS, CON-/DE-STRUCTORS *√* ▸INHERITANCE *√*
- ▸TEMPLATES
- ▶ SOME NITTY-GRITTY STUFF
	- •OPERATOR OVERLOADING *√*
	- REFERENCES **&** ; **const** ; COPY/MOVE CONSTRUCTORS/ASSIGNMENT √ *∤* ∂ *c*onst
- ▸THE C++ STANDARD TEMPLATE LIBRARY
	- •**vector, map, unordered\_map, ...**
- ▸**lambda**
- ▸SMART POINTERS, "RAII": **shared\_ptr** AND **weak\_ptr**
## **MODERN C++ WE COVER**

- ▸BASIC OBJECT-ORIENTATION: CLASSES, METHODS, CON-/DE-STRUCTORS *√* ▸INHERITANCE *√*
- ▸TEMPLATES *Wednesday*
- ▶ SOME NITTY-GRITTY STUFF
	- •OPERATOR OVERLOADING *√*
	- REFERENCES **&** ; **const** ; COPY/MOVE CONSTRUCTORS/ASSIGNMENT *after Txgvg* √ *∤* ∂ *c*onst
- ▸THE C++ STANDARD TEMPLATE LIBRARY *Wednesday*
	- •**vector, map, unordered\_map, ...** *Wednesday*
- ▸**lambda** *after Txgvg*

▸SMART POINTERS, "RAII": **shared\_ptr** AND **weak\_ptr** *after Txgvg*